<<Visual Fortran

<<Visual Fortran >>

- 13 ISBN 9787115086983
- 10 ISBN 7115086982

出版时间:2000-8-1

 $\,$ ,  $\,$ ,  $\,$ ,  $\,$ ,  $\,$ ,  $\,$ ,  $\,$ ,  $\,$ ,  $\,$ ,  $\,$ ,  $\,$ ,  $\,$ ,  $\,$ ,  $\,$ ,  $\,$ ,  $\,$ ,  $\,$ ,  $\,$ ,  $\,$ ,  $\,$ ,  $\,$ ,  $\,$ ,  $\,$ ,  $\,$ ,  $\,$ ,  $\,$ ,  $\,$ ,  $\,$ ,  $\,$ ,  $\,$ ,  $\,$ ,  $\,$ ,  $\,$ ,  $\,$ ,  $\,$ ,  $\,$ ,  $\,$ ,

页数:557

PDF

更多资源请访问:http://www.tushu007.com

## <<Visual Fortran >>

## $,$  tushu007.com

トランス Fortran 77 こうしょう こうしゃ Fortran トランス Fortran トランス Fortran

Visual Fortran Widnows

Visual Basic Visual C++

IMSL

Visual Fortran

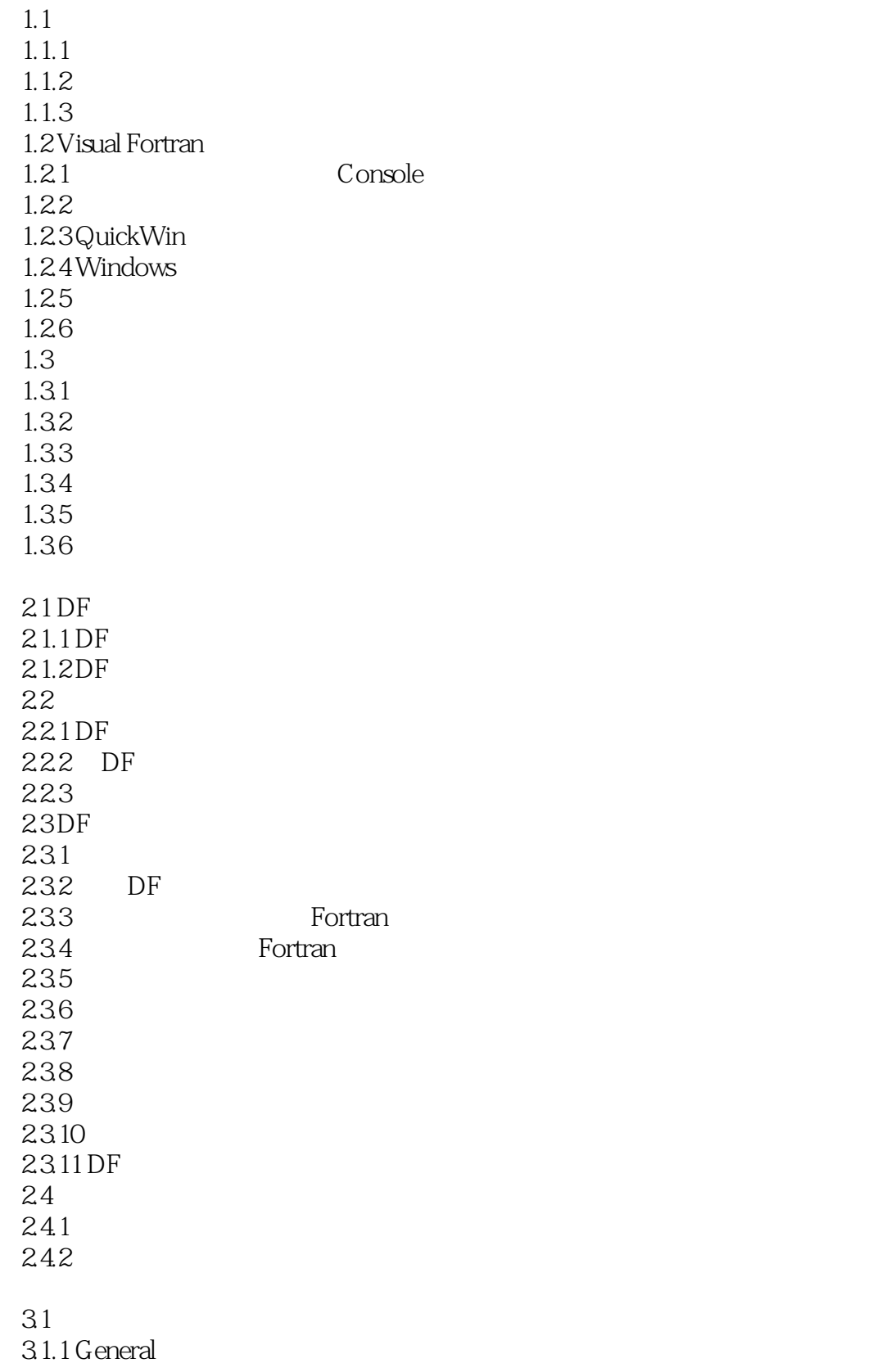

<<Visual Fortran

31.2 Code Generation 3.1.3 Compatibility 31.4 Compilation Diagnostics  $31.5$  Debug 3.1.6 External Procedures 3.1.7 Fortran Data 3.1.8 Floating Point 3.1.9 Fortran Language 3.1.10 Libraries 3.1.11 Listing Files 3.1.12 Miscellaneous Linker Tab and Command-line Only 3.1.13 Optimizations 31.14 Preprocessor  $31.15$  Run-Time  $32<sub>1</sub>$ 32.1 General 3.2.2 Customize 323Debug  $324$  Input  $3250$ utput 3.3 Visual Fortran  $3.31$  DF FL32 3.3.2 Visual Fortran 4.1  $4.1.1$ 4.1.2 exam5.1 4.1.3 Fortran 414  $4.1.5$ 4.2  $4.21$ 4.22 4.23 4.24  $425$  / 4.26 4.2.7 /optimize 4.28 QuickWin 5.1 QuickWin 5.1.1 Fortran Standard Graphics 5.1.2 Fortran QuickWin 5.2 QuickWin<br>5.3 Quick QuickWin 5.3.1 5.3.2

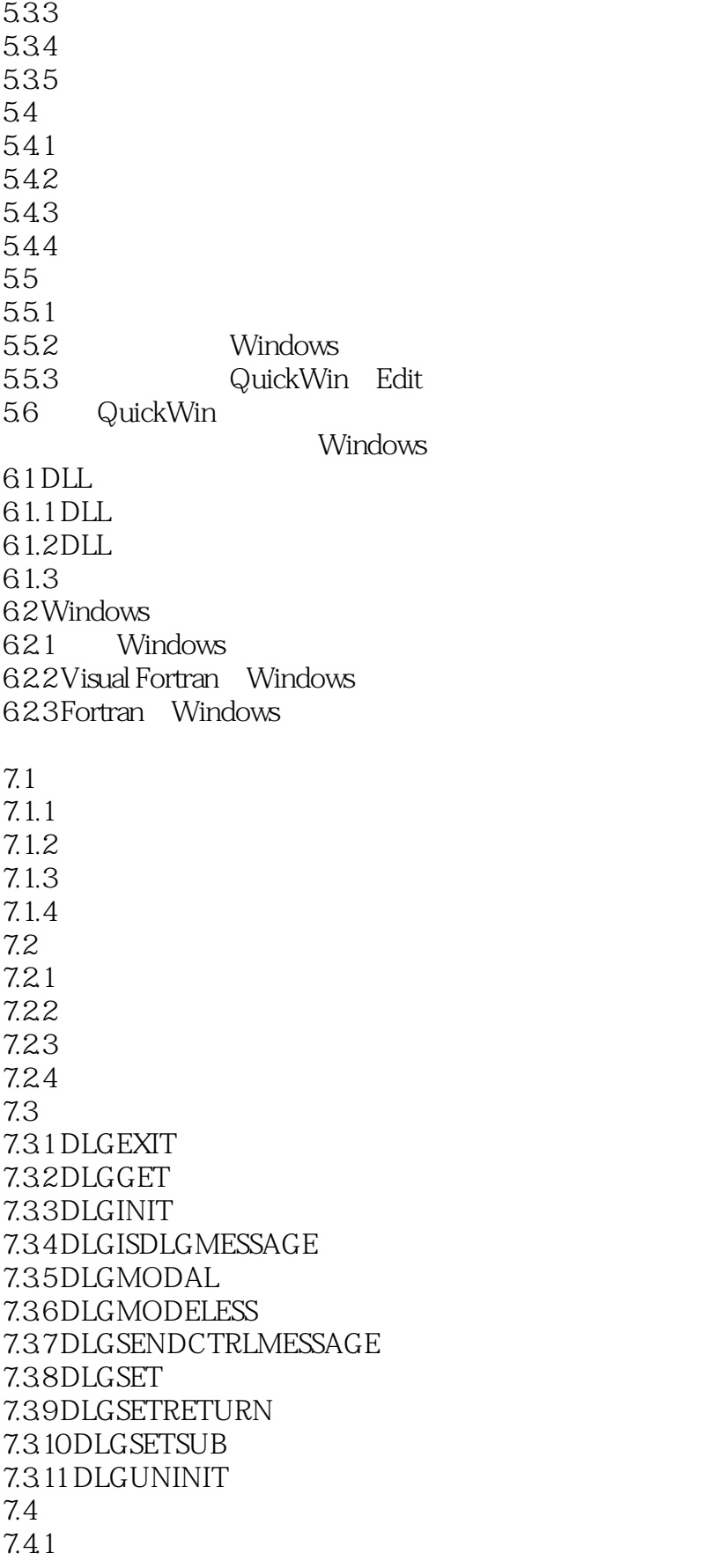

```
8.1 使用图形模式
8.1.1
8.1.2
8.1.3
82
8.2.1
822 VGA
823
83
831
832
833
84
8.4.1 exam8_3_mod.f90
8.4.2 exam8_3.f90
843
85 OpenGL
85.1 OpenGL
85.2 OpenGL
9.1 混编导引
9.2<sub>1</sub>9.219.22
9.23
9.3
9.4 Visual Fortran\sqrt{}isual C
9.5 Visual Fortran Visual Basic
9.5.1 Visual Basic Visual Fortran
9.5.2 Visual Basic
9.5.3 Fortran/Visual Basic
9.6 Visual/Fortran/MASM
961 MASM
9.6.2 Fortran MASM
9.6.3 Fortran/MASM
10.110.210.2110.22
10.2310.2410.2.5 TLS
10.26
10.27
10.28
```
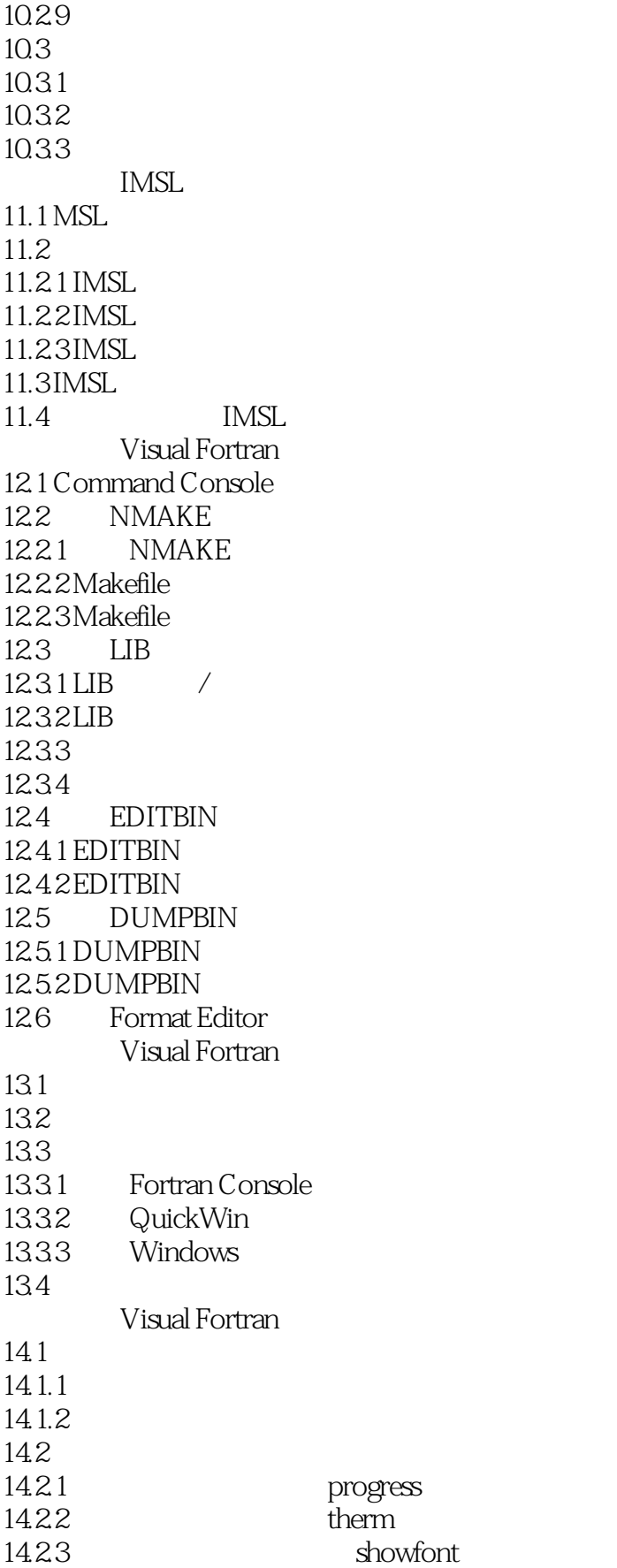

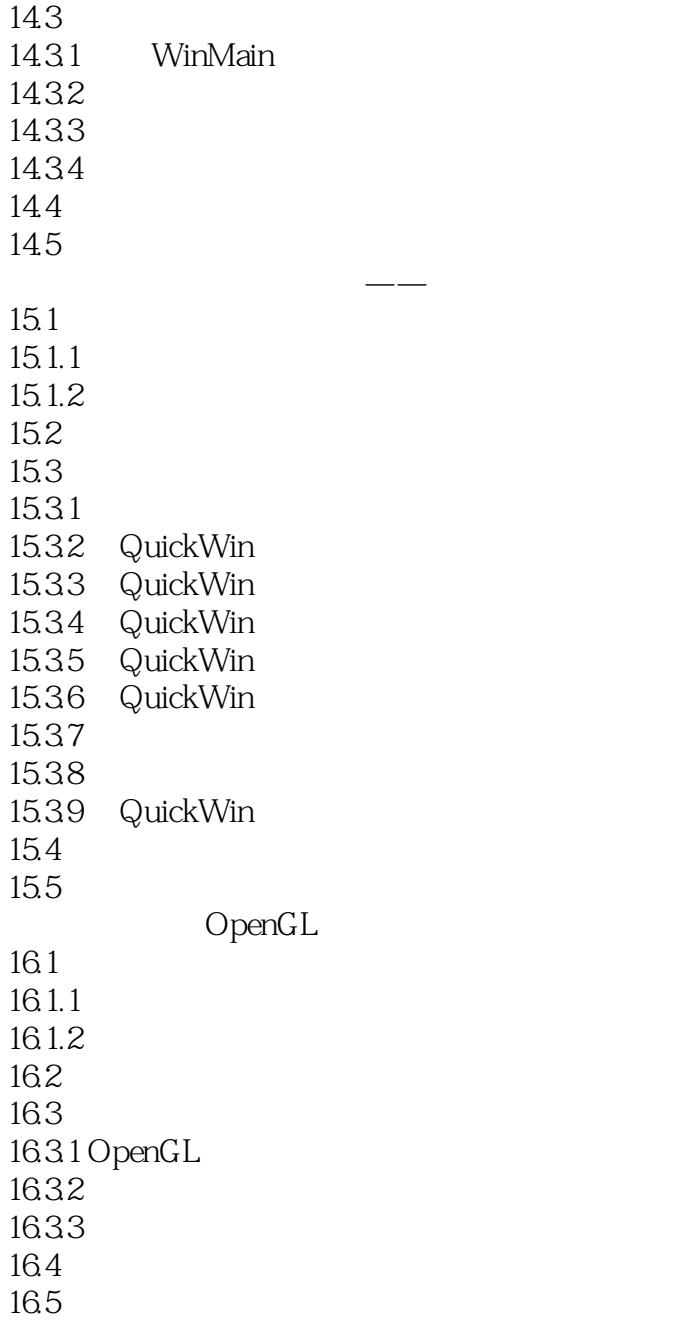

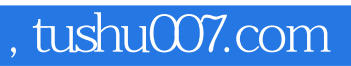

<<Visual Fortran

本站所提供下载的PDF图书仅提供预览和简介,请支持正版图书。

更多资源请访问:http://www.tushu007.com